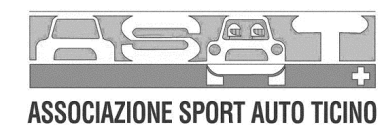

## **CAMPIONATO SVIZZERO 2006 RENAULT speed trophy Formel 2000** SERIE, FELD 5

 $|T1$  $|T2$  $\overline{131}$ Autodromo Riccardo Paletti 2.375m.

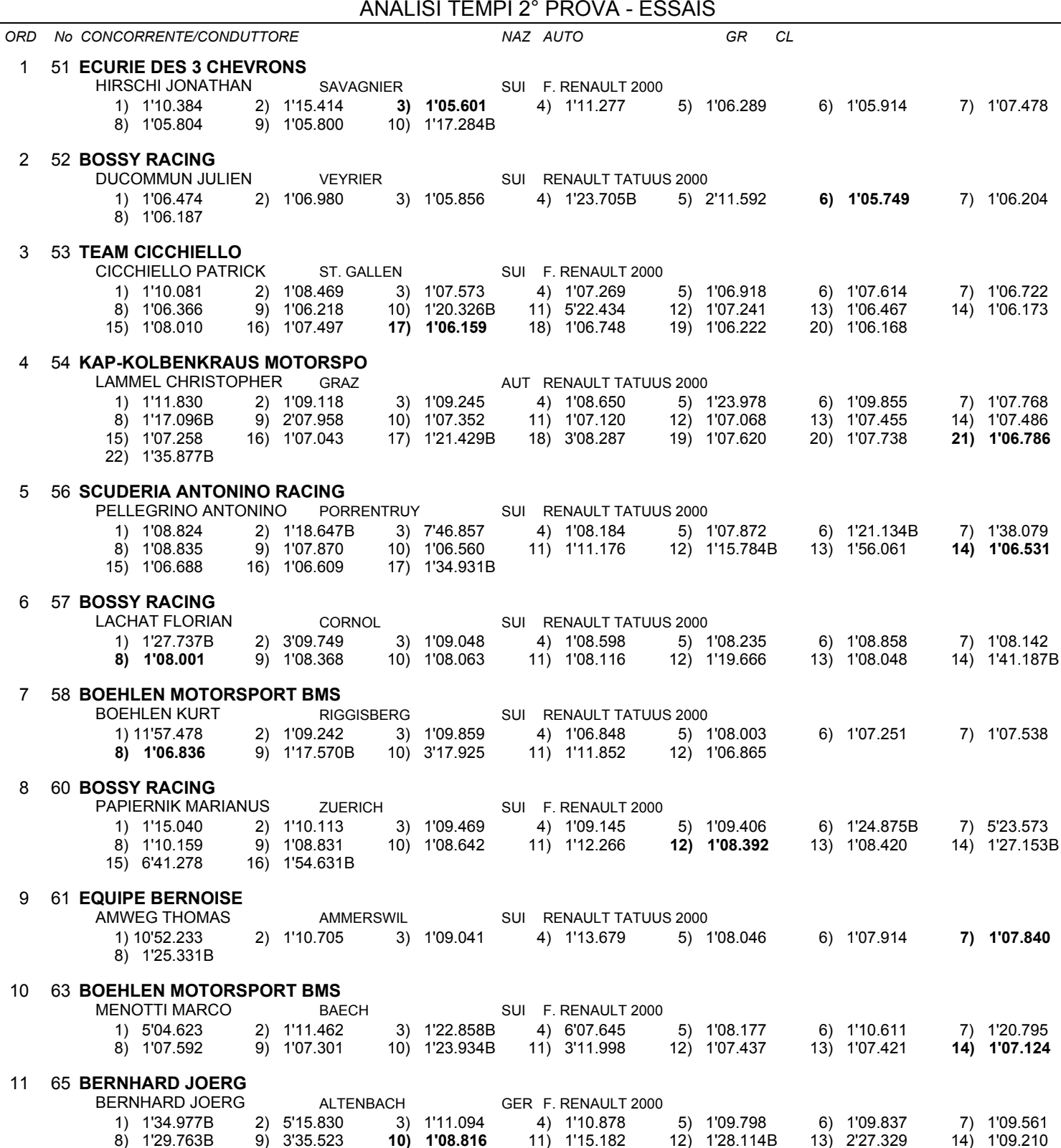

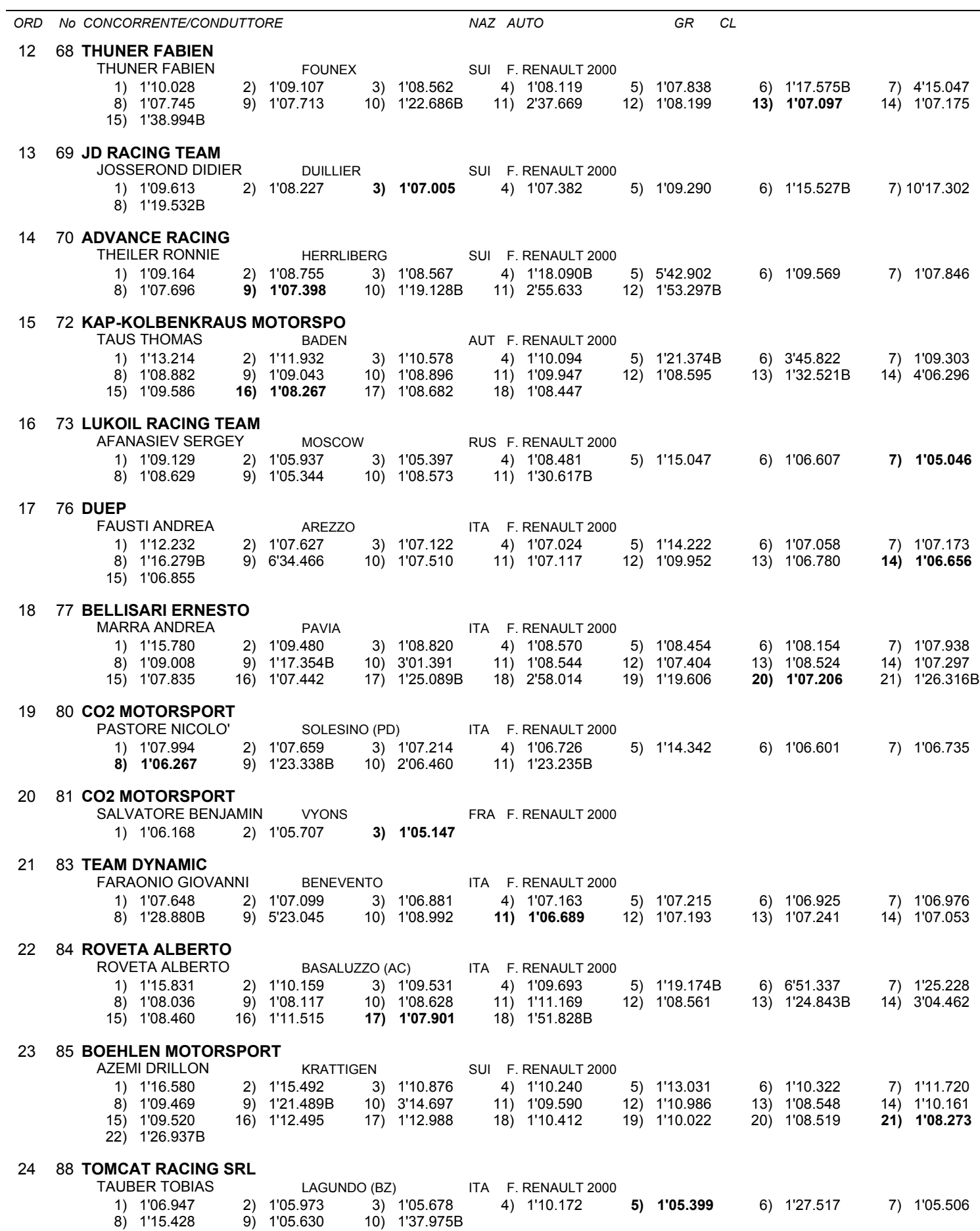

J.

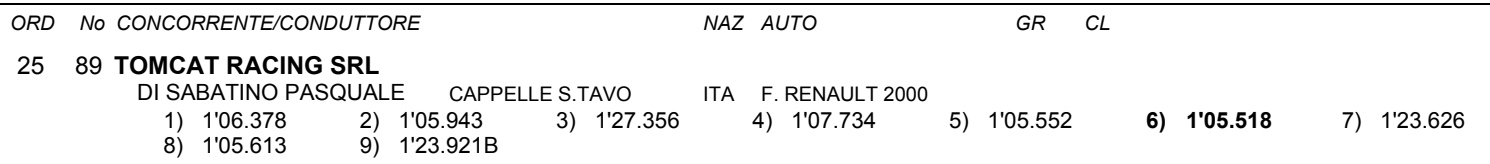

L,

ORD No CONCORRENTE/CONDUTTORE

NAZ AUTO

Esposta ore:

IL DIRETTORE DI GARA : Crivelli Fabio

IL D.S. CRONOMETRAGGIO : Rapi Andrea